## **LockerBox**

 *LockerBox* :

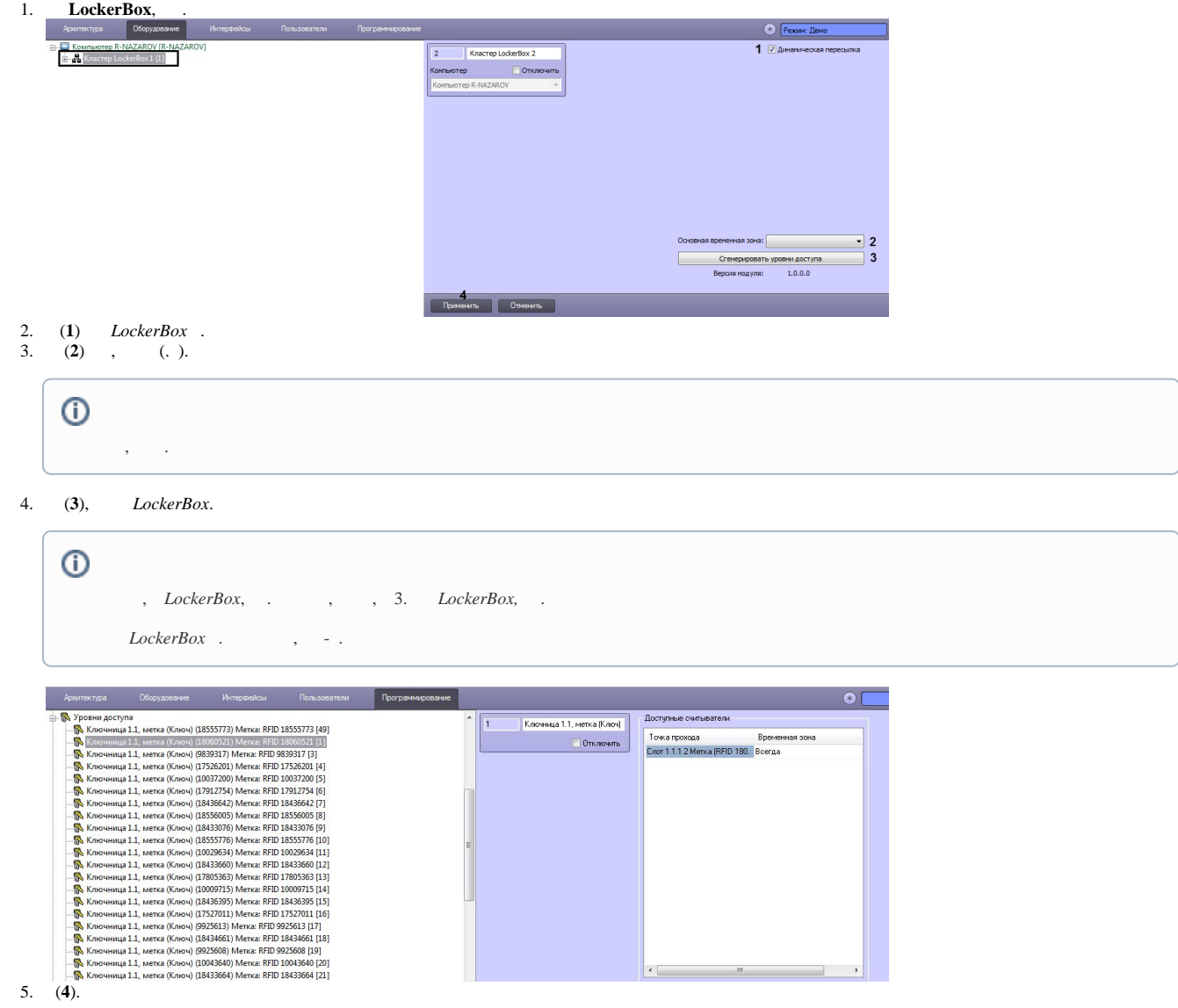

 *LockerBox* .